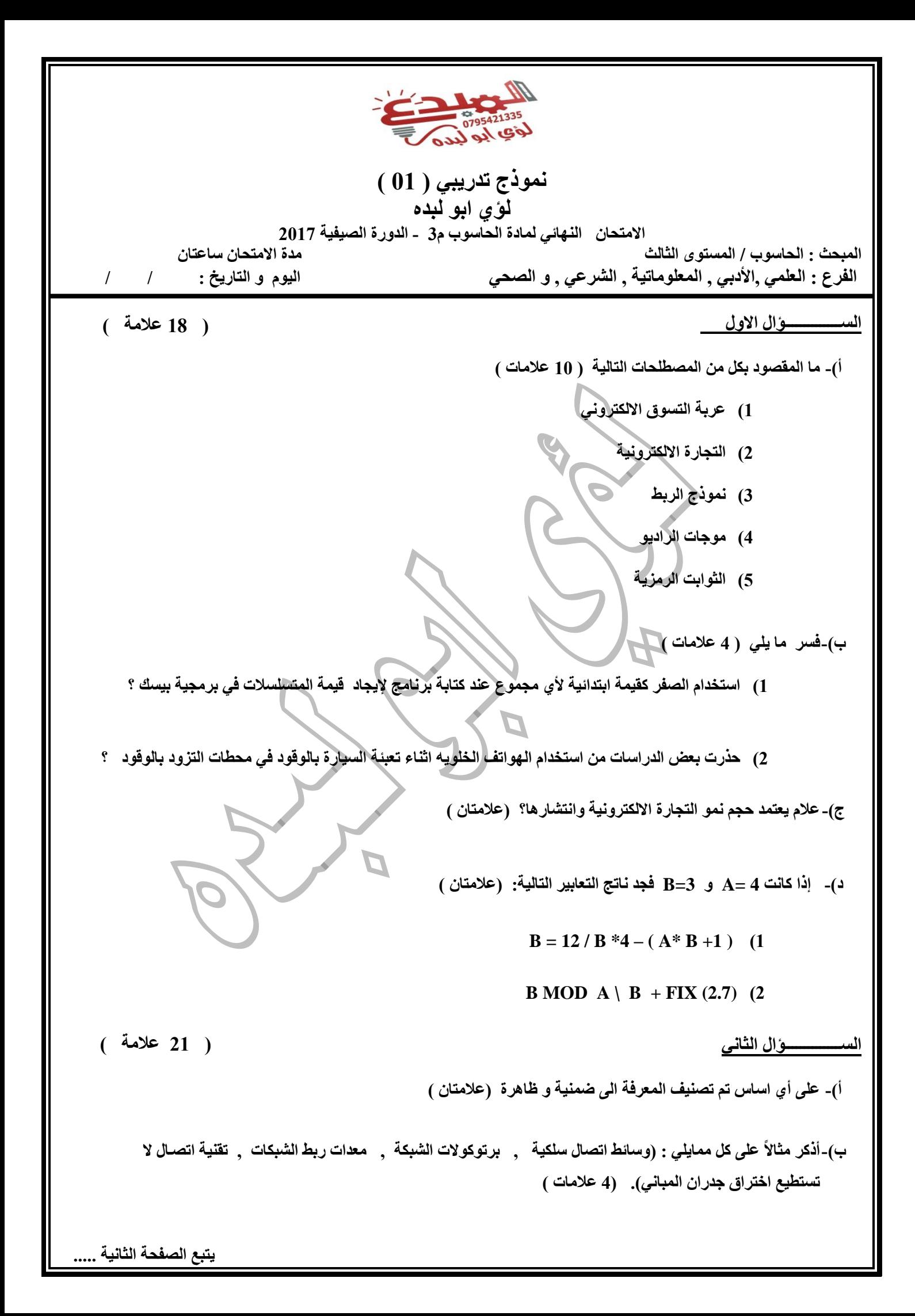

**الصفحة الثانية**

**ج(- اكتب برنامج متكامال لكل ممايلي ) 05 عالمة (** 

**0( اكتب برنامج بلغة بيسك , باستخدام جملة دوران واحدة إليجاد مجموع المتسلسلة التالية:** 

$$
K = \sum_{C=1}^{n} 3C^2
$$

**1( اكتب برنامج بلغة بيسك الدخال قيمة** *A* **و***W* **ومن ثم ايجاد وطباعة قيمة** *X* **باستخدام االقترانات المكتبية حيث ان**

$$
X = \frac{2-W}{A^3|A-W|} + 2W
$$

**3( اكتب برنامج بلغة بيسك الدخال عدد فاذا كان العدد أكبر من 31 و أقل من 71 فاطبع الجذر التربيعي الصحيح للعدد**

**4( أعد ترتيب الجمل في البرنامج التالي الذي يقوم على ادخال عدد )** *N* **) طالب صف ما , و ادخاال طاول )** *L* **) كال طالاب مان الطاالب و حسااب و طباعاة المتوساط الحساابي )***AVG* **)ألطاوال جمياع الطلباة فاي الصاف , حياث أن المتوساط الحساابي هاو مجموع أطوال الطالب مقسوماً على عدد طالب الصف**

**Input N Input L AVG = Sum / N Sum =0 Sum = Sum + L Next A For A = 1 To N PRINT Avg END**

**) 01 عالمة (**

## **الســــــــــــــؤال الثالث**

- **أ(- اكتب جملة الطباعة المناسبة لما يلي : )4 عالمات (**
	- **0( تقريب التعبير الحسابي )2.3 A)**
		- **1( النص RUM في الحقل الثاني**
		- **3( القيمة الموجبة للتعبير ) -1 X-)**
- **4( النص AQABA إن كان العدد المدخل سالباً**

**ب(-لتشفير البيانات و الملفات عدة طرق , عدد ثالث من اساليب التشفير لهذه البيانات و الملفات ؟ ) 6 عالمات (**

**ج(-اكتب ثالث من طرق نقل الخبرة الضمنية إلى الظاهرية ) 6 عالمات (** 

**د(- حدد نوع العملية التجارية حسب هوية طرفي العملية التجارية في كل من العبارات التالية : )3 عالمات ( التحويالت المالية بين البنوك دفع الضرائب ورسوم التراخيص التجارية والجمارك وتخليص البضائع شراء الكتب والبرامج عبر االنترنت**

**يتبع الصفحة الثالثة .....**

**الصفحة الثالثة**

**الســــــــــــــؤال الرابع أ(-تتضمن المعرفة خصائص عدة, و فيما يلي امثلة عليها , حدد لكال مثاال الخاصاية المناسابة مان خصاائص المعرفة التي يستخدم فيها : )عالمتان ( 0(وضع عالجات خاصة وادوية لما يظهر من أمراض 1(توزيع المعرفة بناء على طبيعة استخدامها ب(- وسائل الدفع في التجارة االلكترونية عند التسوق االلكتروني كثيرة و متعددة . عدد ثالث منها . ) 3 عالمات ( ج(- تتكون ادارة المعرفة من عدة عمليات حدد العملية المناسبة لكل مما يلي من هذه العمليات ) 4 عالمات ( 0( توظيف المعرفة في عملية اتخاذ القرار وانجاز المهمات 1( حضور الطالب في المدرسة و تواصله مع زمالئه و معلميه 3( استخدام منظومة و بوابة التعلم االلكتروني التي تقوم بشرح المناهج و التفاعل معها 4( بنوك المعلومات د(- ما ناتج تنفيذ كل من البرامج اآلتية المكتوبة بلغة بيسك كما ستظهر على شاشة المخرجات ) 01 عالمة (**  *FOR A = 10 TO 1 STEP 5 PRINT "WE" , PRINT "LOVE", PRINT "JORDAN" NEXT A PRINT A* **2** *L\$ = "12" IF L = 12 THEN PRINT L\$ ELSE PRINT L END IF PRINT "End"* **1** *FOR A = 1 TO 7 STEP 1 IF FIX ( A/3) = A/3 THEN K = K +1 END IF NEXT A PRINT K*  **4** *FOR A = 8 TO 33 STEP 10 PRINT A A = A \*3 CLS NEXT A PRINT A* **3** *REM A = 3 K = A + 1 PRINT K , A 6 A =5 B = 3 IF A MOD 2 < > 0 THEN PRINT "A" IF A MOD 2 = 0 THEN END PRINT "A"* **5 ) 10 عالمة (**

**يتبع الصفحة الرابعة .....**

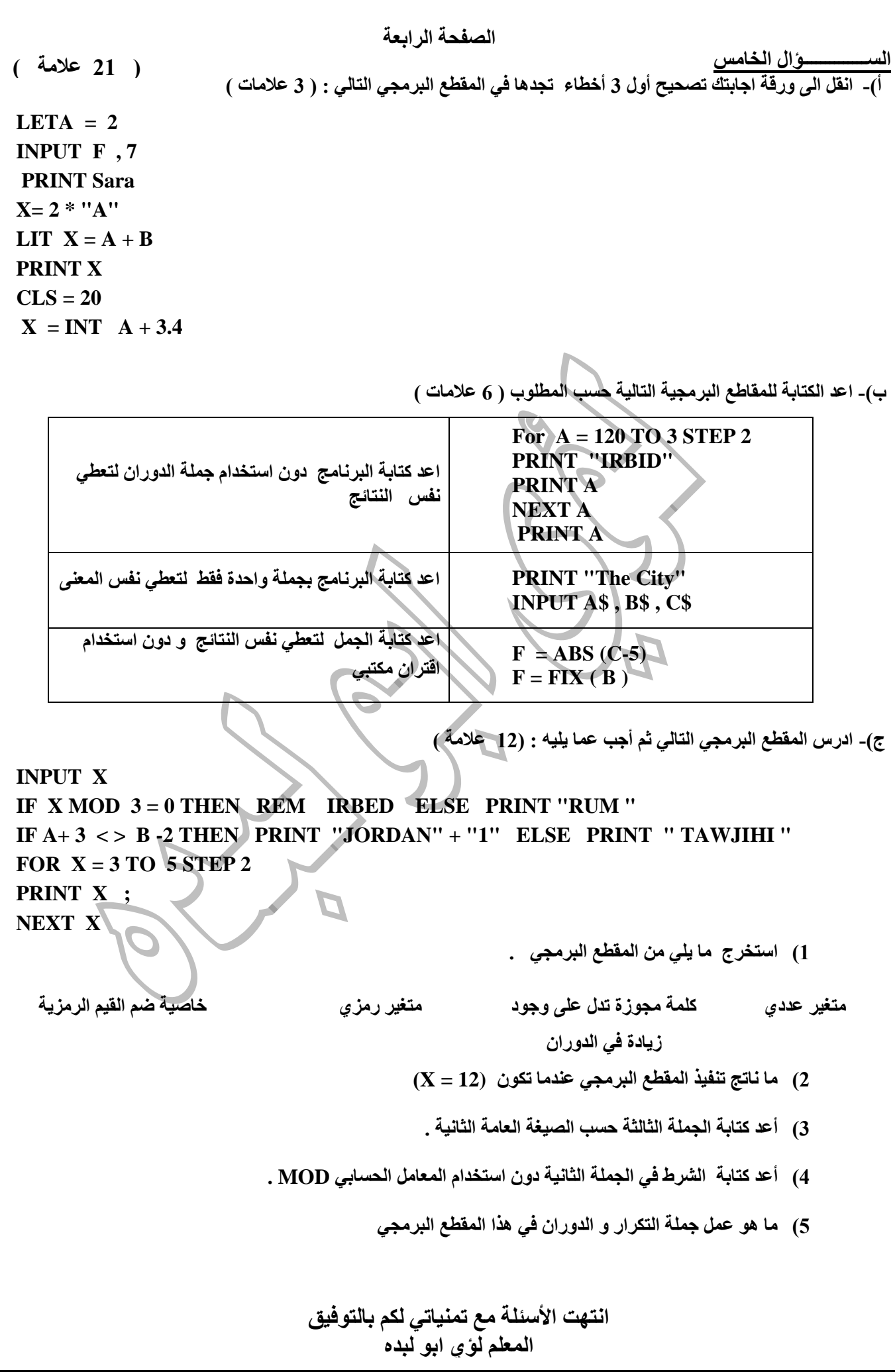

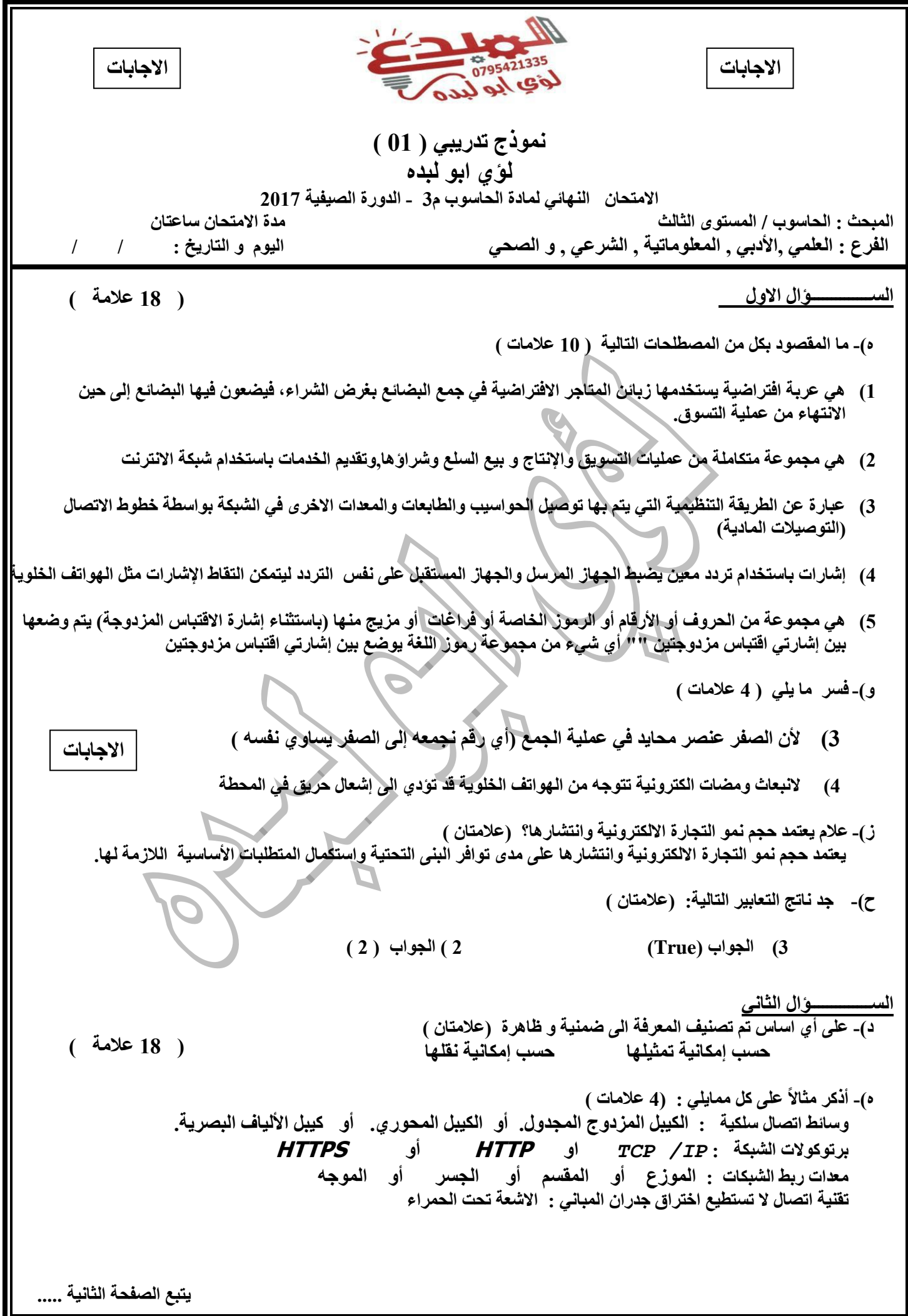

**و(- اكتب برنامج متكامال لكل ممايلي ) 05 عالمة ( )5 INPUT N K = 0 FOR C = 1 TO N K = K + (3\*C^2) NEXT C PRINT K )6 INPUT A , W X = (2-W) / ( A^3 \* ABS ( A-W )) + 2 \*W PRINT X )7 INPUT A If A > 30 AND A < 70 THEN PRINT FIX ( SQR ( A) ) )1 Input N Sum =0 For A = 1 To N Input L Sum = Sum + L Next A AVG = Sum / N PRINT Avg END الســــــــــــــؤال الثالث ه(- اكتب جملة الطباعة المناسبة لما يلي : )4 عالمات ( PRINT CINT (A – 2.3 ) )5 PRINT , "RUM" )6 PRINT ABS (** $-X-1$ **)** (7 IF  $N < 0$  THEN PRINT "AOABA" (8) **و(- لتشفير البيانات و الملفات عدة طرق , عدد ثالث من اساليب التشفير لهذه البيانات و الملفات ؟ ) 6 عالمات ( إضافة معلومات قبل الرسالة وبعدها إلخفاء معلومات الرسالة الحقيقية تغيير محتوى الرسالة بطريقه معينه )تغيير حروف الرسالة إلى حروف أخرى( استخدام رموز معينه تسمى مفتاح** *KEY* **أو الرقم المميز** *PIN* **لدمجها مع الرسالة لتمويه محتويات الرسالة مع الرموز. ز(- اكتب ثالث من طرق نقل الخبرة الضمنية إلى الظاهرية ) 6 عالمات ( )اي ثالث يكتبها الطالب ممايلي ( األنظمة الخبيرة التي تعد من تطبيقات الذكاء االصطناعي طرق االتصال الجماعية عبر االنترنت مثل مجموعات النقاش البرامج الحاسوبية التفاعلية مثل البرامج التي تقوم بشرح المنهاج على بوابة التعلم االلكتروني** *EduWave* **مالزمة صاحب المعرفة الضمنية )االتصال المباشر ( حفظها و تسجيلها و تدوينها ح(-حدد نوع العملية التجارية حسب هوية طرفي العملية التجارية في كل من العبارات التالية : )3 عالمات (**  *B TO C* **)3** *G TO C* **)1** *B TO B* **)0 يتبع الصفحة الثالثة ..... الصفحة الثانية ) 01 عالمة ( االجابات**

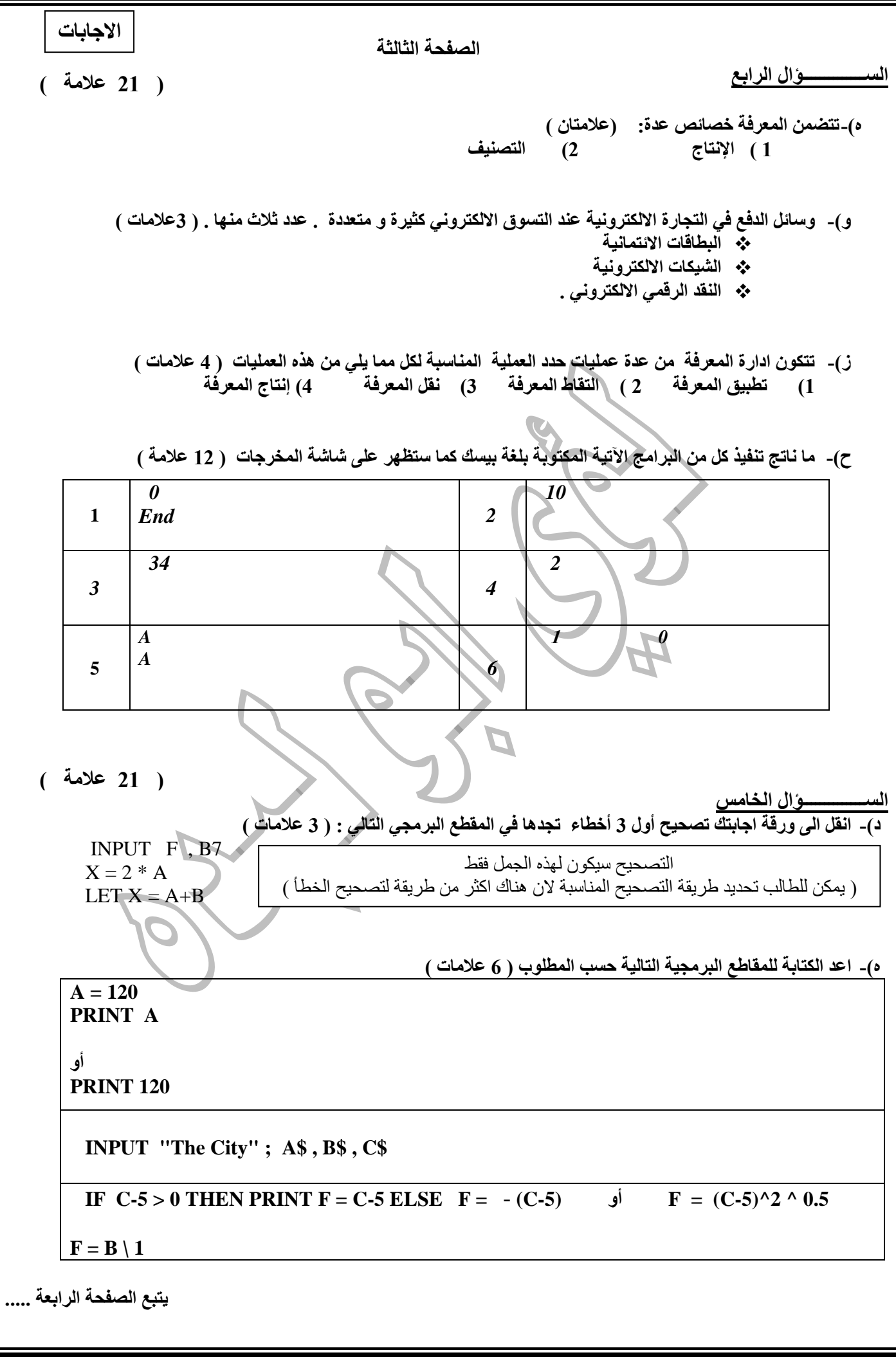

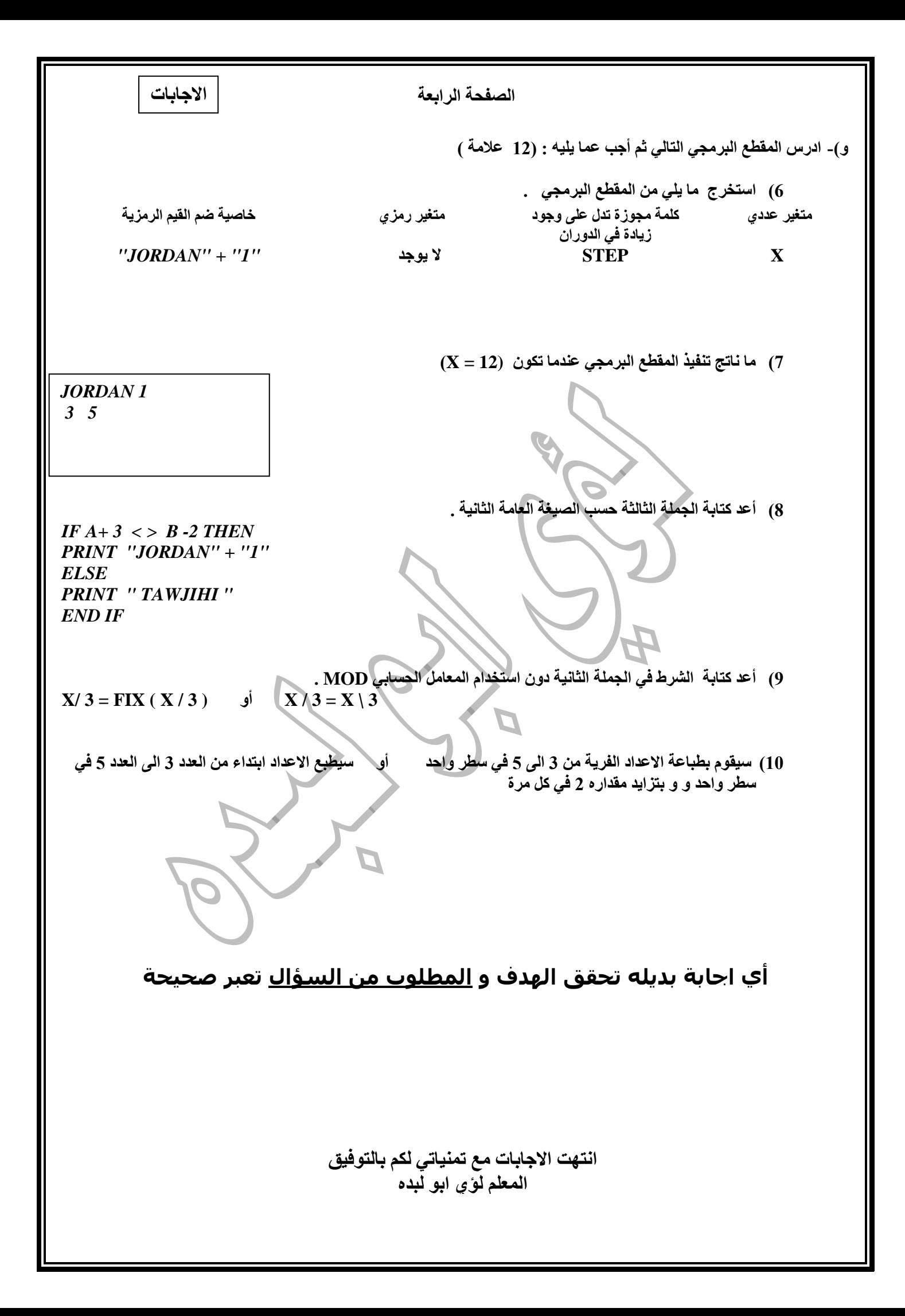